# .**Ilt.Ilt.** Networking **CISCO**. Academy

# CCNAv7 Enterprise Networking, Security, and Automation (ENSA) Release Notes

#### **Last updated December 9, 2019**

### Purpose

The Enterprise Networking, Security, and Automation (ENSA) course is the third course in the CCNAv7 curriculum. This course describes the architectures and considerations related to designing, securing, operating, and troubleshooting enterprise networks. This course covers wide area network (WAN) technologies and quality of service (QoS) mechanisms used for secure remote access. It also introduces software-defined networking, virtualization, and automation concepts that support the digitalization of networks. Students gain skills to configure and troubleshoot enterprise networks and learn to identify and protect against cybersecurity threats. They are introduced to network management tools and learn key concepts of software-defined networking, including controller-based architectures and how application programming interfaces (APIs) enable network automation.

By the end of the course, students will be able to:

- Configure single-area OSPFv2 in both point-to-point and multiaccess networks.
- Explain how to mitigate threats and enhance network security using access control lists and security best practices.
- Implement standard IPv4 ACLs to filter traffic and secure administrative access.
- Configure NAT services on the edge router to provide IPv4 address scalability.
- Explain techniques to provide address scalability and secure remote access for WANs.
- Explain how to optimize, monitor, and troubleshoot scalable network architectures.
- Explain how networking devices implement QoS.
- Implement protocols to manage the network.
- Explain how technologies such as virtualization, software defined networking, and automation affect evolving networks.

The Cisco Networking Academy Enterprise Networking, Security, and Automation (ENSA) is third course in the seventh major release of the CCNA curriculum. These notes provide detailed information about this release, including curriculum content, known issues, and support information.

This 70-hour, instructor-led course includes hands-on labs, activities using Packet Tracer, and a wide array of assessment types and tools throughout the curriculum.

CCNAv7: Enterprise Networking, Security, and Automation (ENSA) Release Notes Curriculum Content

| <b>Component</b>                           | <b>Description</b>                                                                                                    |
|--------------------------------------------|----------------------------------------------------------------------------------------------------|
| <b>E-Learning Content</b>                  | 14 modules                                                                                                    |
| <b>Videos</b>                              | 32 videos                                                                                                    |
| Labs                                       | 12 hands-on and paper-based labs<br>CCNAv7 labs were written using Cisco 4221 routers and 2960 switches.<br>Previous equipment such as the 1941 and 2901 routers can be used, but<br>some modifications for router interface names will be required.                                                                                                    |
| <b>Packet Tracer Activities</b>            | 29 Packet Tracer activities<br>Simulation and modeling activities designed for skills exploration, acquisition,<br>reinforcement and expansion.                                                                                                    |
| <b>Interactive Activities</b>              | 1 Interactive activity                                                                                                    |
| <b>Syntax Checkers</b>                     | 13 Syntax Checker activities<br>Small simulations that expose learners to Cisco command line to practice<br>configuration skills.                                                                                                    |
| <b>Check Your Understanding</b><br>(CYU)   | 53 CYUs<br>CYUs are per topic online, self-diagnostic quizzes to help learners gauge<br>content understanding. CYU activities are designed to let students quickly<br>determine if they understand the content and can proceed, or if they need to<br>review. CYU activities do not affect student grades.                                                                                                    |
| <b>Module Quizzes</b>                      | 14<br>Self-assessments that integrate concepts and skills learned throughout the<br>series of topics presented in the module.                                                                                                    |
| <b>Module Group Exams</b>                  | 5<br>Instructor Activated Assessments that assesses content from multiple<br>modules. These assessment provide learners the opportunity to apply and<br>validate knowledge learned throughout the course.                                                                                                    |
| <b>Final Exam</b>                          | $\mathbf{1}$<br>Dynamic Final Exam with Secured Activation<br>Variables in the design of the exam allows an instructor to administer unique<br>exams to each student and assess each student's learning individually. With<br>Secured Activation, individual assessment item preview and review is disabled<br>to improve validity and security of this summative assessment. Instructors are<br>provided with a visual summary view of how students performed against the<br>competencies outlined for the course. |
| <b>CCNA Certification Practice</b><br>Exam | 1 Dynamic Certification Practice Exam with Secured Activation. This exam<br>covers knowledge and skills that align to the new Cisco Certified Network<br>Associate v2.0 (CCNA 200-301) Certification objectives.<br>Variables in the design of the exam allows an instructor to administer unique<br>exams to each student and assess each student's learning individually. With<br>Secured Activation, individual assessment item preview and review is disabled                                                   |

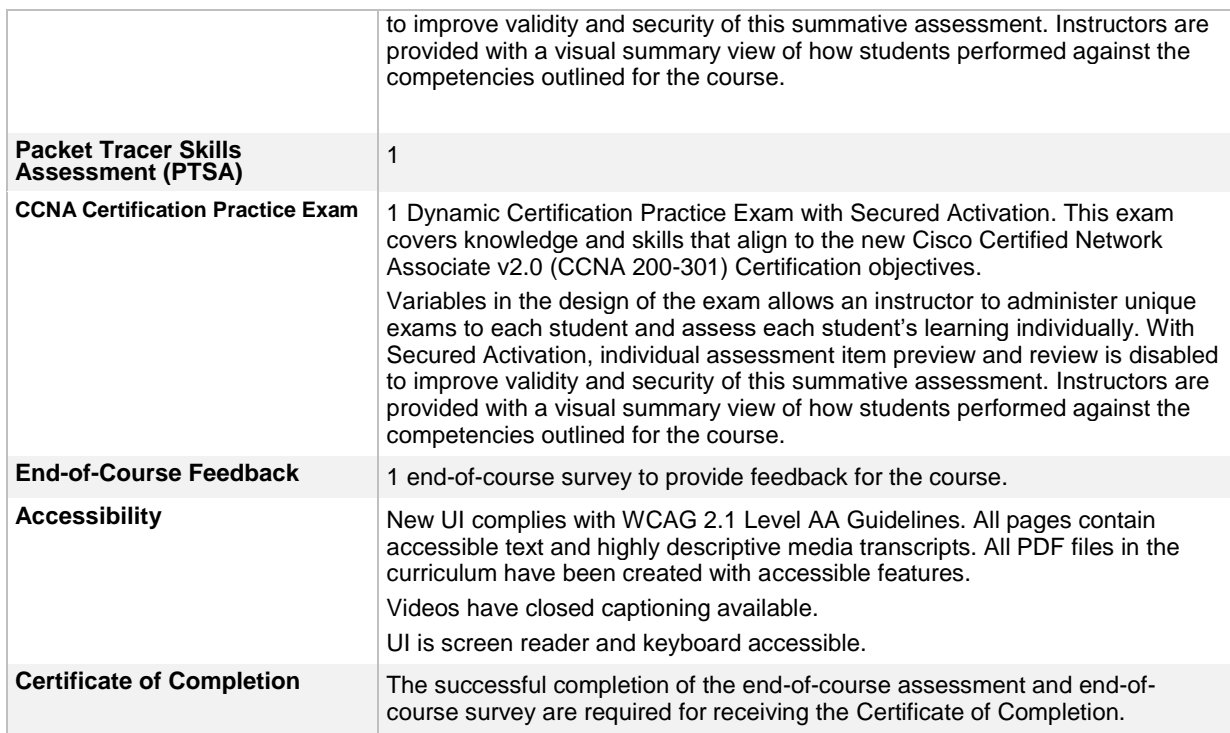

# Equipment List

The equipment list is contained in the scope and sequence document. The list can also be found on **netacad.com**. Although the equipment list has been updated, routers and switches used in the previous versions of CCNA can also be used to achieve the same fundamental CCNA skills for this course.

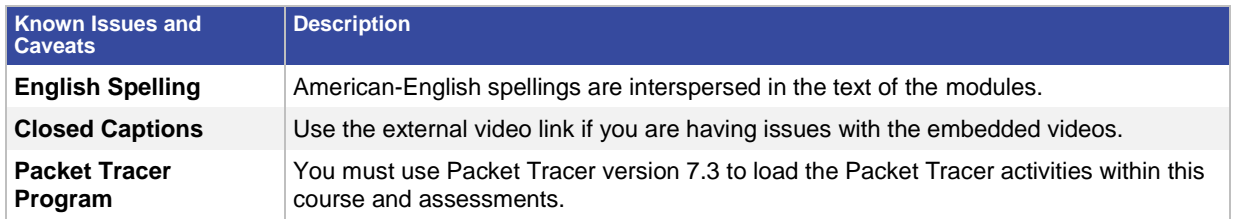

### **Outline**

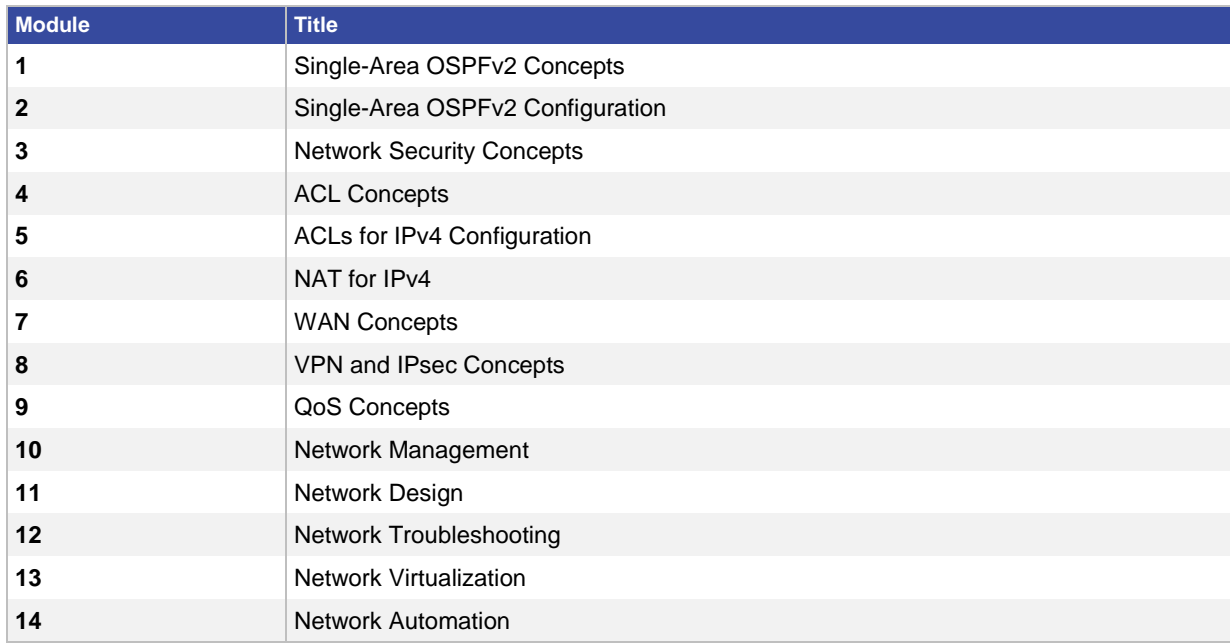

# Updates in CCNAv7

The topics and design for each of the three courses within CCNAv7 were updated to reflect the new Cisco Certified Network Associate v2.0 (CCNA 200-301) Certification objectives.

# **Support**

For general assistance with curriculum, classroom, or program issues, please contact the Networking Academy™ Support Desk by signing into the netacad.com™ learning environment and clicking the Support question mark (?).

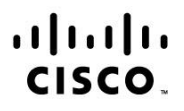

Americas Headquarters Cisco Systems, Inc. San Jose, CA

Asia Pacific Headquarters Cisco Systems (USA) Pte. Ltd. Singapore

**Europe Headquarters** Cisco Systems International BV Amsterdam, The Netherlands

Cisco has more than 200 offices worldwide. Addresses, phone numbers, and fax numbers are listed on the Cisco Website at www.cisco.com/go/offices.

Cisco and the Cisco logo are trademarks or registered trademarks of Cisco and/or its affiliates in the U.S. and other countries. To view a list of Cisco trademarks, go to this URL: www.cisco.com/go/trademarks. Third party trademarks mentioned are the property of their respective owners. The use of the word partner does not imply a partnership relationship between Cisco and any other company. (1110R)